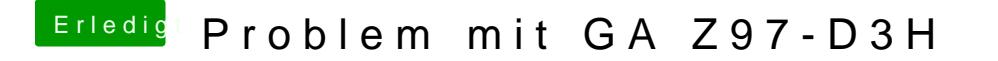

Beitrag von dutch64 vom 25. August 2016, 06:38

Hat leider auch nicht geholfen, wie immer beim starten mit Ozmosis, Appfel